## SAP ABAP table SPCIPSTAT {SPEC2000 : User Status Profiles for an Object Type}

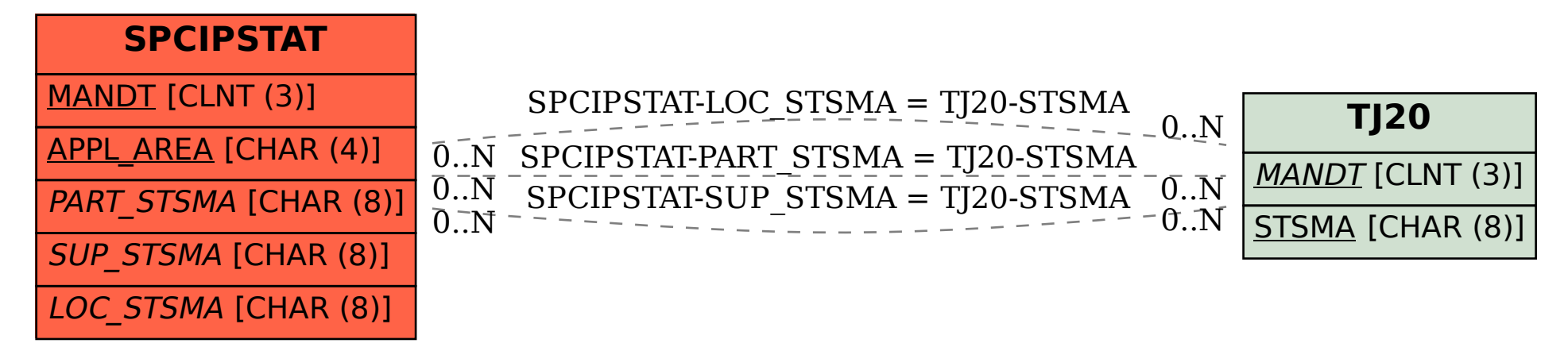